При просмотре данного файла рекомендуем читателю в первую очередь попробовать поизменять параметры, выделенные цветом.

# 1. Определение метода Монте-Карло и его суть применительно к моделированию физических процессов

В самом общем случае методом Монте-Карло можно назвать любой способ решения некоторой задачи, в котором используются случайные числа. Существует множество самых разных модификаций этого метода применительно к разным задачам. Суть решения физических задач методом Монте-Карло заключается в том, что физическому явлению сопоставляется имитирующий вероятностный процесс, отражающий его динамику (другими словами каждому элементарному акту процесса сопоставляется некоторая вероятность его осуществления). Затем этот процесс реализуется с помощью набора случайных чисел. Интересующие нам значения физических величин находятся усреднением по множеству реализаций моделируемого процесса.

Основным преимуществом метода Монте-Карло по сравнению с классическими численными методами<sup>1</sup> состоит в том, что с его помощью можно исследовать физические явления практически любой сложности, которые иначе решить просто невозможно. Например, решить уравнения, описывающие взаимодействие двух атомов, будет сравнительно несложно, однако решить такую же задачу для сотни атомов уже не реально. Кроме того, для метода Монте-Карло часто характерна простая структура вычислительного алгоритма. Как правило, составляется программа для

осуществления одного случайного испытания (шага модели)<sup>2</sup>. Затем это испытание повторяется необходимое число раз, причем каждый последующий шаг не зависит от всех остальных.

Метод Монте-Карло можно также назвать "теоретическим экспериментом". Действительно, если точно известны законы элементарных актов, а вместе с ними и вероятности элементарных событий, результаты, получаемые этим методом, были бы подобны экспериментальным данным.

### 2. Моделирование хаотического движения частиц

В качестве примера использования метода Монте-Карло в моделировании физических явлений построим модель диффузионного процесса. В первую очередь смоделируем хаотическое движение одной частицы в одномерном случае. Поместим частицу в начало координат х<sub>о</sub> := 0. Шаг модели

будет состоять в случайном выборе смещения частицы на величину  $\Delta x$ , распределенную равномерно в интервале (-1,1). Число шагов возьмем равным step := 100. Значения смещений на i-ом шаге получим с помощью функции  $\Delta x$  := runif(step, -1, 1), которая возвращает вектор, состоящий из случайных чисел, равномерно распределенных в диапазоне (-1,1). Координата частицы x<sub>v</sub> после k := 1. step шагов определяется по формуле x<sub>k</sub> := x<sub>v 1</sub> +  $\Delta$ x<sub>v 1</sub>.

Изменение координаты частицы с ростом числа шагов показано на рисунке.

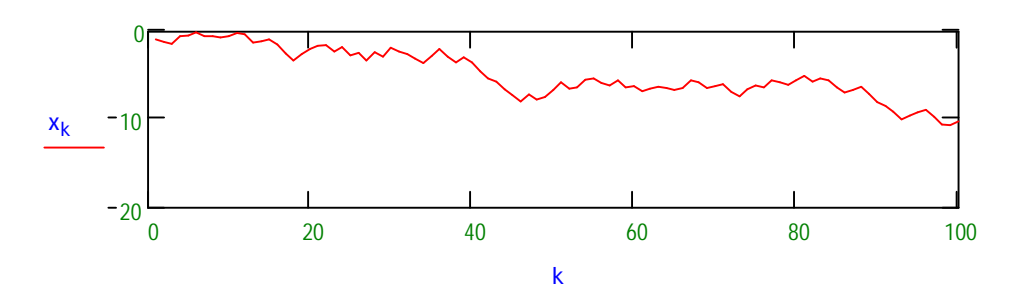

 $k = 0$ . step

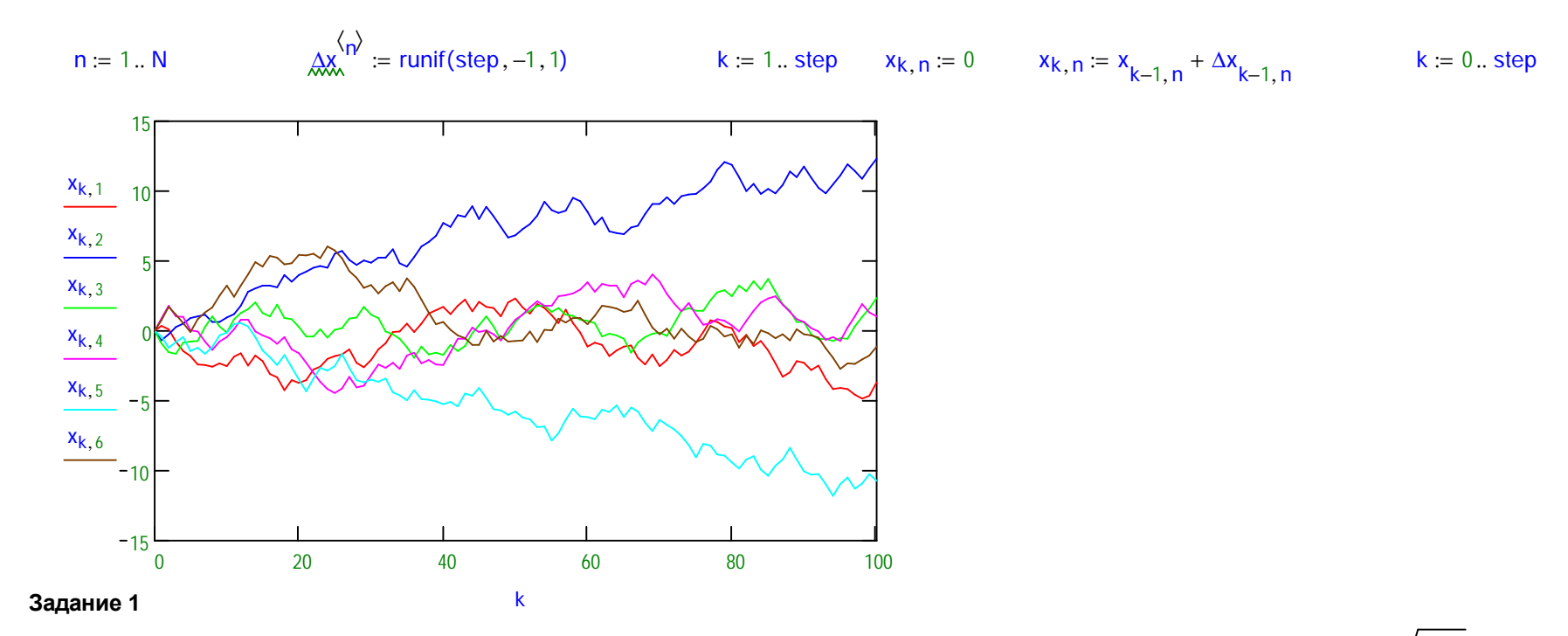

Для нескольких разных значений step определите конечное характерное смещение частиц от начала координат. Убедитесь, что оно увеличивается примерно пропорционально √ step.

$$
\frac{1}{N} \cdot \sum_{i=1}^{N} |x_{step,i}| = 5.20436295
$$

Теперь возьмем <u>М</u> = 3999 частиц, которые в начальный момент равномерно распределены на оси у, и для каждой их них реализуем процесс хаотического движения. Рисунок, отображающий положения частиц, действительно напоминает процесс их диффузии.

Prog (step, particle) :=

\n
$$
\begin{aligned}\n &x \leftarrow 0 \\
&\text{for } n \in 1.. \text{ step} \\
&\Delta x \leftarrow \text{runif}(\text{particle}, -1, 1) \\
&x \leftarrow x + \Delta x \\
&\text{particle} -1 \\
&x2_n \leftarrow \frac{1}{\text{particle}} \cdot \sum_{j=0}^{\text{particle}-1} (x_j)^2 \\
&\text{Row} := \text{Prog}(\text{step}, N) \\
&\text{sum} := 0..N - 1\n \end{aligned}
$$

Prog(step, particle) - процедура реализующая step раз хаотическое движение particle частиц. Возвращает вектор конечных координат частиц и вектор, элементы которого содержат значения среднеквадратичного отклонений частиц от начального положения после 0, 1, 2, ... step шага.

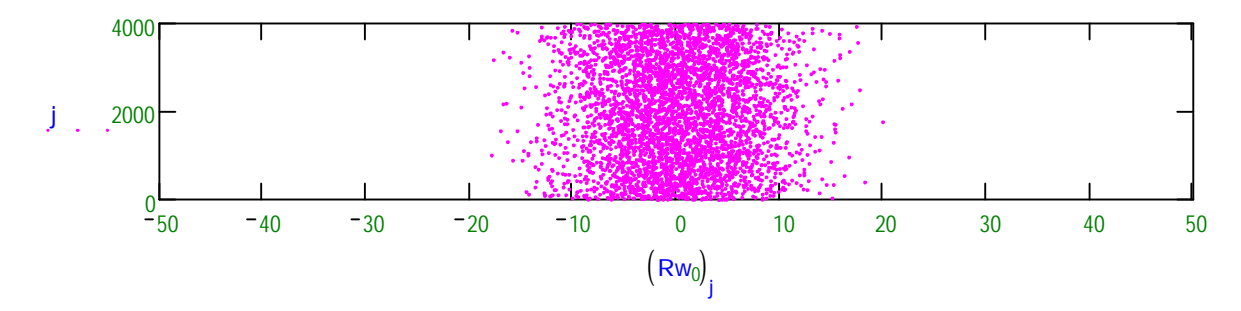

## 3. Тождественность модели хаотического движения частиц (в пределе N -> \integrational N -> \integrational N решению классического уравнения диффузии

Уравнение диффузии для невзаимодействующих частиц (D не зависит от n) записывается следующим образом:

 $(1)^3$  $\partial n/\partial t = D \Delta n$ .

где n - концентрация частиц, D - коэффициент диффузии.

Для частиц, вышедших из одной точки n(x=0,t=0)= $\delta$ (0), его решение имеет вид n(x,t)= - распределение Гаусса.  $(2)$ Средний квадрат смещения частиц при этом оказывается пропорционален времени:  $= 2Dt.$ - формула Эйнштейна для одномерного пространства.  $(3)$ 

Покажем. что в случае, когда N -> ∞, построенная нами выше модель в точности соответствует аналитическому решению уравнения диффузии.

Поскольку смещения в противоположные стороны равновероятны, то среднее значение смещения для бесконечного числа частиц за один шаг < $\Delta x$  = 0.

"Наблюдаемое среднее" смещения частицы < $\triangle$ x> =  $\frac{1}{N}$ .  $\sum_{i=0}$  $\left(\mathsf{Rw}_{0}\right)$  = 0.027965019 будет стремиться к нулю при увеличении числа частиц. После каждого шага

частицы будут "расползаться" от оси у. Обозначим x(k) координату некоторой частицы через k шагов. Тогда

 $(4)$ .

 $x(k+1) = x(k) + \Delta x$ 

Усреднив это равенство (вновь по множеству частиц), получаем <x(k+1)> = <x(k)>, т.е. среднее значение <x(k)> не изменяется от шага к шагу и, следовательно, равно  $\langle x(k) \rangle = \langle x(0) \rangle = 0.$ 

Ширину полосы, по которой распределяются частицы после k-го шага, удобно характеризовать величиной <x(k)<sup>2</sup>>. Чтобы выяснить зависимость этой величины от числа шагов, возведем равенство (4) в квадрат и усредним:

 $\langle x(k+1)^2 \rangle = \langle x(k)^2 \rangle + 2 \langle x(k) \Delta x \rangle + \langle \Delta x^2 \rangle$ .

Ввиду независимости x(k) и  $\Delta x$  имеем <x(k) $\Delta x$  = < x(k) > < $\Delta x$  = 0. Обозначим

> $\langle \Delta x^2 \rangle = a^2$ .  $(6)^4$

тогда из (5) следует что <x(k+1)<sup>2</sup>> =<x(k)<sup>2</sup>> + a<sup>2</sup>, т.е. средний квадрат координаты растет с каждым шагом на величину а<sup>2</sup>. Значит,

 $(7)$ 

 $\langle x(k)^2 \rangle = k a^2$ .

Эта формула тождественна (3) при k=t и a<sup>2</sup>=2D, т.е. в рассматриваемой модели к соответствует времени в аналитическом решении, а a<sup>2</sup>/2 - коэффициенту диффузии.

Легко убедится практически, что наблюдаемое значение <x<sup>2</sup>><sub>н</sub> = 1/N·( $\Sigma_i$ x<sub>i</sub><sup>2</sup>) = Rw<sub>1</sub> действительно изменяется приблизительно пропорционально числу шагов:

$$
a2 := \frac{1}{3} \quad a := \sqrt{a2}
$$

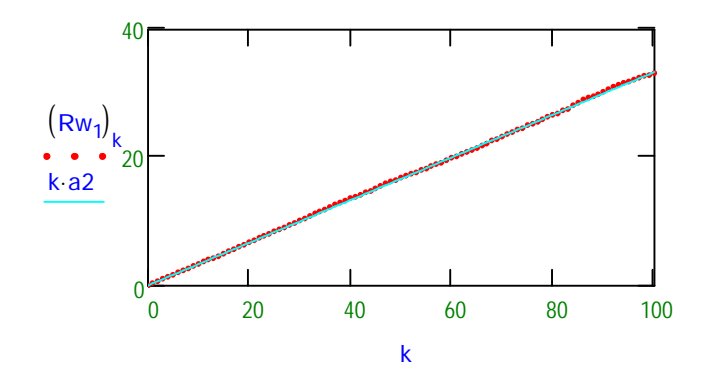

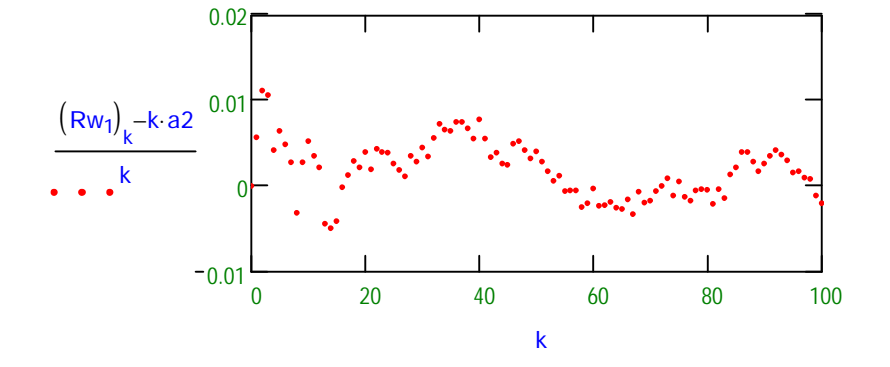

Теперь построим гистограмму распределения частиц по оси х:

Nint  $= 26$  $h = 0$ . Nint  $h1 := 0.$  Nint - 1 - число интервалов гистограммы  $\Delta$  := 2.  $\sqrt{\text{step}}$   $\Delta$  = 20 - модуль границы крайних левого и правого интервалов  $\delta_{\rm M} = 2 \cdot \frac{\Delta}{\rm Nint}$  $int_h := -\Delta + \delta \cdot h$  $\delta$  = 1.538461538- размер интервала - границы интервалов  $\text{H1}^{\langle 1 \rangle} := \frac{\text{H1}^{\langle 1 \rangle}}{\text{N1}}$  $\text{M1} = \text{histogram(int, RW}_{0})$  - гистограмма распределения - нормировка гистограммы распределения 2 step a  $\frac{1}{200}$ теоретическое распределение частиц по координате х при t = step (см. (2)).

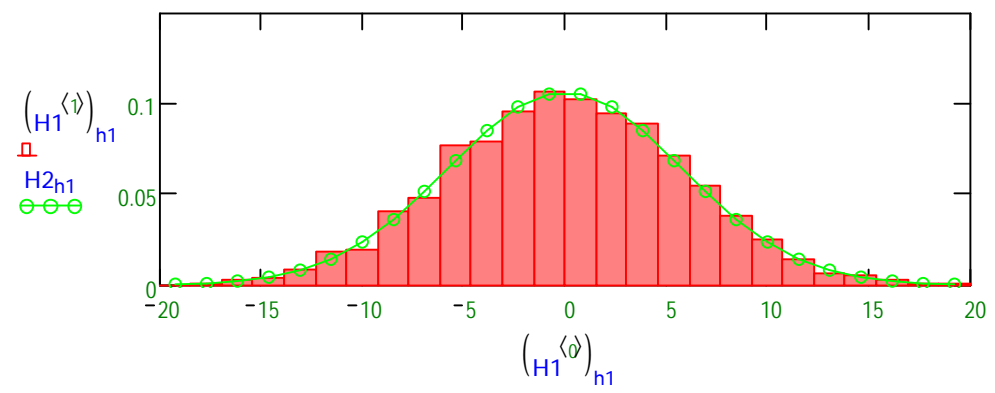

Из данного графика хорошо видно, что рассчитанное методом Монте-Карло распределение частиц по координатам соответствует теоретическому (2).

### Задание 2

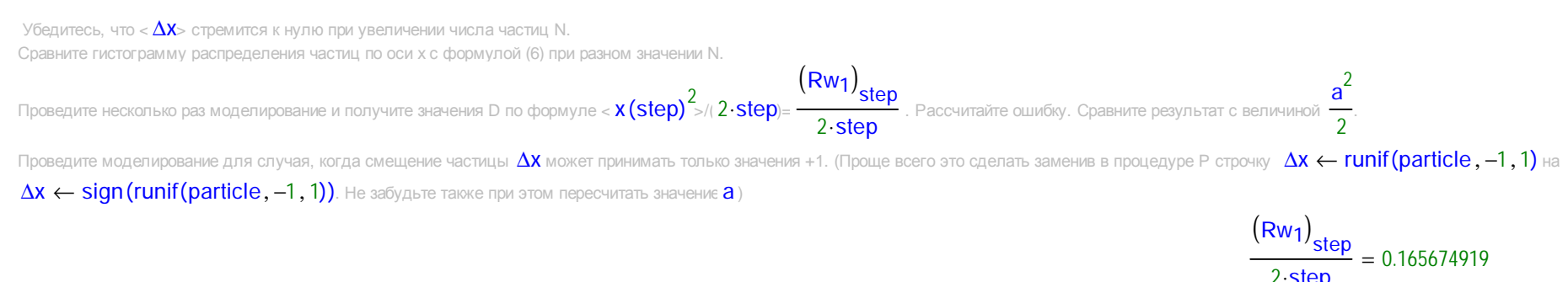

## 4. Моделирование распада двумерного кластера на регулярной поверхности твердого тела методом Монте-Карло.

В случае простых граничных условий и в пределе бесконечного числа невзаимодействующих частиц, при описании характера их движения удобнее использовать уравнение диффузии. Однако, если частицы взаимодействуют друг с другом, то коэффициент диффузии в уравнении (1) будет зависеть от локальной концентрации частиц и задача существенно усложнится. В случае же когда необходимо точно смоделировать, например, распад некоторого кластера на поверхности твердого тела<sup>5</sup>, состоящего из конечного числа атомов, то уравнение (1) вообще окажется неприменимым, поскольку координаты атомов могут принимать только дискретные значения<sup>6</sup>. Одним из способов решить эту задачу будет использование метода Монте-Карло.

Зададим решетку N×N (<u>N</u> := 30), а на ней кластер, состоящий из n1×n2 атомов (n1 := 8,n2 := 8). Для этого определим матрицу М так, что значения ее элементов М<sub>іі</sub> равны числу атомов, которые занимают клетку с координатами і, ј.

 $i = 0, N - 1$  $M_{i i} := 0$ - создаем пустую решетку  $x b := \operatorname{ceil}\left(\frac{N-n1}{2}\right)$   $y b := \operatorname{ceil}\left(\frac{N-n2}{2}\right)$ 

- координаты границ кластера

 $xe = xb + n1 - 1$   $ye = yb + n2 - 1$ 

 $N_D = 64$ 

 $ic = xb$ ...  $xe$   $ic = yb$ ...  $ye$ - диапазон рядов и колонок, задающих кластер

 $M_{\text{ic,}~\text{ic}} = 1$ - создаем кластер

Для удобства расчетов зададим также матрицу P размером n1xn2x2, которая содержит координаты всех атомов.

 $p := 0.$  Np - 1  $Np = n1 n2$  $P_{p, 0} := xb + floor\left(\frac{p}{ye - yb + 1}\right)$   $P_{p, 1} := yb + mod(p, ye - yb + 1)$ 

- количество атомов

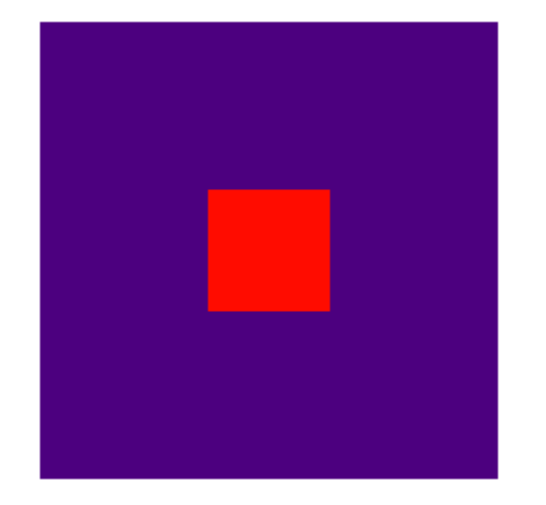

#### M

Диффузию атомов будем моделировать следующим образом: выбираем случайным образом какой-либо атом и одно из четырех возможных направлений его перемещения (одну из четырех соседних клеток). Далее рассматриваем два случая:

1) в клетке может находиться только один атом (случай взаимодействующих атомов) - процедура F1(iter, M, P).

2) в клетке может находиться сколько угодно атомов (случай невзаимодействующих атомов) - процедура F2(iter, M, P);

В первом случае перемещаем атом в ранее выбранную соседнюю клетку (изменяя его координаты Р и матрицу М соответствующим образом) в независимости от того, был ли в этой клетке атом или нет. Во втором случае осуществляем такое перемещение, только если

выбранная клетка была свободна. Иначе оставляем атом на прежнем месте. Граничные условия при этом сделаем циклическими. Одну такую процедуру назовем итерацией. Проделав ее n1-n2 раз (в среднем 1 раз над каждым атомом) получим 1 шаг моделирования. Проведем моделирование для iter := 300 итераций.

F1 (iter, M, P) := 
$$
\begin{vmatrix} C & \leftarrow \cos(M) \\ R & \leftarrow \cos(M) \\ R & \leftarrow \cos(M) \end{vmatrix}
$$
  
\n
$$
PQ \leftarrow P
$$
  
\n
$$
PQ \leftarrow P
$$
  
\n
$$
PQ \leftarrow P
$$
  
\n
$$
PQ \leftarrow P
$$
  
\n
$$
PQ \leftarrow P
$$
  
\n
$$
PQ \leftarrow P
$$
  
\n
$$
PQ \leftarrow P
$$
  
\n
$$
PQ \leftarrow P
$$
  
\n
$$
PQ \leftarrow P
$$
  
\n
$$
PQ \leftarrow P
$$
  
\n
$$
PQ \leftarrow P
$$
  
\n
$$
PQ \leftarrow P
$$
  
\n
$$
PQ \leftarrow P
$$
  
\n
$$
PQ \leftarrow P
$$
  
\n
$$
PQ \leftarrow P
$$
  
\n
$$
PQ \leftarrow P
$$
  
\n
$$
PQ \leftarrow P
$$
  
\n
$$
PQ \leftarrow P
$$
  
\n
$$
PQ \leftarrow P
$$
  
\n
$$
PQ \leftarrow P
$$
  
\n
$$
PQ \leftarrow P
$$
  
\n
$$
PQ \leftarrow P
$$
  
\n
$$
PQ \leftarrow P
$$
  
\n
$$
PQ \leftarrow P
$$
  
\n
$$
PQ \leftarrow P
$$
  
\n
$$
PQ \leftarrow P
$$
  
\n
$$
PQ \leftarrow P
$$
  
\n
$$
PQ \leftarrow P
$$
  
\n
$$
PQ \leftarrow P
$$
  
\n
$$
PQ \leftarrow P
$$
  
\n
$$
PQ \leftarrow P
$$
  
\n
$$
PQ \leftarrow P
$$
  
\n
$$
PQ \leftarrow P
$$
  
\n
$$
PQ \leftarrow P
$$
  
\n
$$
PQ \leftarrow P
$$
  
\n
$$
PQ \leftarrow P
$$
  
\n
$$
PQ \leftarrow P
$$
  
\n
$$
PQ \leftarrow P
$$
  
\n
$$
PQ \leftarrow P
$$
  
\n

C ← cols(M)  
\nR ← rows (M)  
\nNP ← rows (P)  
\n
$$
P0 ← P
$$
  
\n $dx_0 ← \frac{1}{Np} \cdot \sum_{j=0}^{Np-1} \left[ \left( P_{j,1} - floor \left( \frac{C}{2} - 1 \right) \right)^2 + \left( P_{j,0} - floor \left( \frac{R}{2} - 1 \right) \right)^2 \right]$   
\nfor n ∈ 1. iter  
\n $r \leftarrow floor(rnd(4))$   
\n $np \leftarrow floor(rnd(Np))$   
\nif r = 0  
\n $M_{P_{np,0}, P_{np,1}} ← M_{P_{np,0}, P_{np,1}} - 1$   
\n $M_{P_{np,0}, mod(P_{np,1} + 1 + C, C)} ← M_{P_{np,0}, mod(P_{np,1} + 1 + C, C)} + 1$   
\n $P_{np,1} ← mod(P_{np,1} + 1 + C, C)$   
\nif r = 1  
\n $M_{P_{np,0}, mod(P_{np,1} + 1 + C, C)} ← M_{P_{np,0}, mod(P_{np,1} - 1 + C, C)} + 1$   
\n $P_{np,0}, mod(P_{np,1} - 1 + C, C)$   
\nif r = 2  
\n $M_{P_{np,0}, mod(P_{np,1} - 1 + C, C)} ← M_{P_{np,0}, mod(P_{np,1} - 1 + C, C)} + 1$   
\n $P_{np,0} ← mod(P_{np,1} - 1 + C, C)$   
\nif r = 2  
\n $M_{mod(P_{np,0} + 1 + R, R), P_{np,1}} ← M_{mod(P_{np,0} + 1 + R, R), P_{np,1}} + 1$   
\n $P_{np,0} ← mod(P_{np,0} + 1 + R, R)$   
\nif r = 3  
\n $M_{mod(P_{np,0} - 1 + R, R), P_{np,1}} ← M_{mod(P_{np,0} - 1 + R, R), P_{np,1}} + 1$   
\n $P_{np,0} ← mod(P_{np,0} - 1 + R, R)$ 

$$
P_{np,0} \leftarrow mod(P_{np,0} - 1 + R, R)
$$
  
\n
$$
dr2_{n} \leftarrow \frac{1}{Np} \cdot \sum_{j=0}^{Np-1} \left[ \left( P_{j,1} - PQ_{j,1} \right)^{2} + \left( P_{j,0} - PQ_{j,0} \right)^{2} \right]
$$
  
\n
$$
\left( \frac{M}{dr2} \right)
$$

$$
dr2_{n} \leftarrow \frac{1}{Np} \sum_{j=0}^{Np-1} \left[ \left( P_{j,1} - P0_{j,1} \right)^{2} + \left( P_{j,0} - P0_{j,0} \right)^{2} \right]
$$
  

$$
\left( \begin{array}{c} M \\ P \\ dr2 \end{array} \right)
$$

F1(iter, M, P) и F2(iter, M, P) - функции, реализующие iter раз хаотическое движение случайно выбираемых частиц. М - матрица, определяющая начальное расположение частиц на решетке, Р - начальные координаты частиц. Возвращают конечные расположения частиц на решетке, конечные координаты частиц и векторы среднеквадратичного отклонения частиц от начального положения после каждой итерации.

$$
\underbrace{\text{step}}_{\text{www}} = \frac{\text{iter}}{\text{Np}} \quad \text{step} = 4.6875 \quad \text{Feyl}
$$

Результаты моделирования для случая взаимодействующих атомов

 $Res1 = F1(iter, M, P)$  Res2 :=  $F2(iter, M, P)$ 

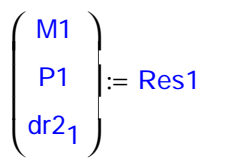

#### Результаты моделирования для случая невзаимодействующих атомов

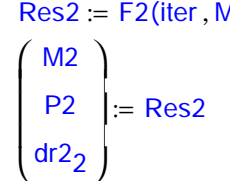

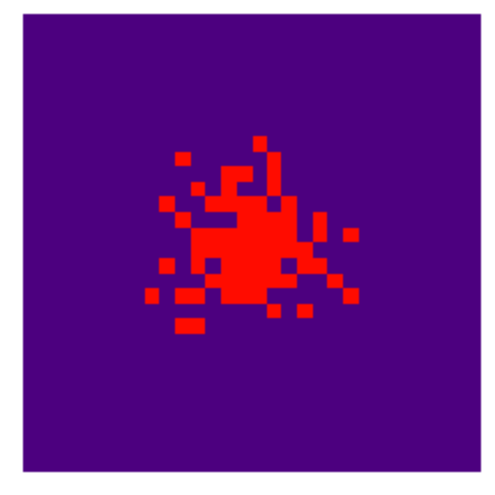

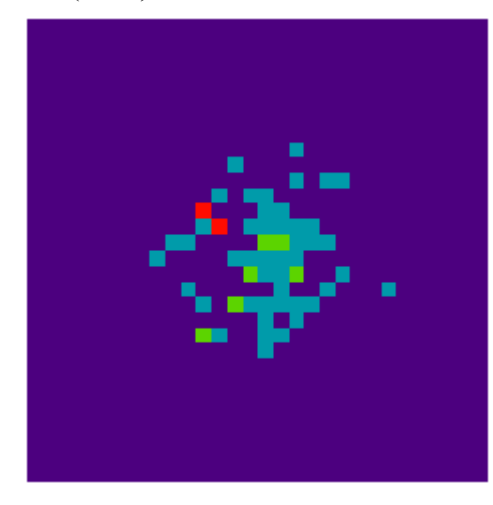

На второй картинке изменение цвета клеток от синего к красному соответствует увеличению числа атомов, находящихся в одной клетке.

Зависимость среднеквадратичных отклонений частиц от начального положения от числа шагов для модели 1) и 2).

 $i = 1$ .. iter

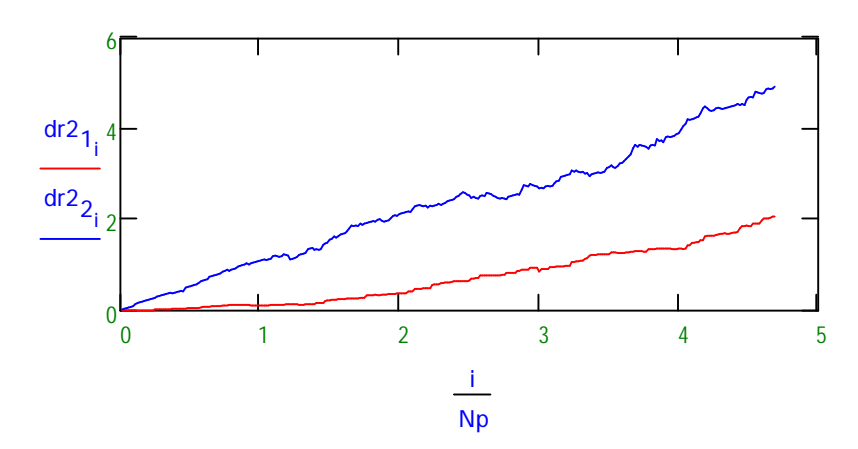

**Np** 

Теперь количество итераций сделаем равным <u>iter,</u> = 4000 и проведем усреднение результатов по trial = 10 испытаниям.

 $i = 1$ .. iter

70

 $\overline{Np}$ 

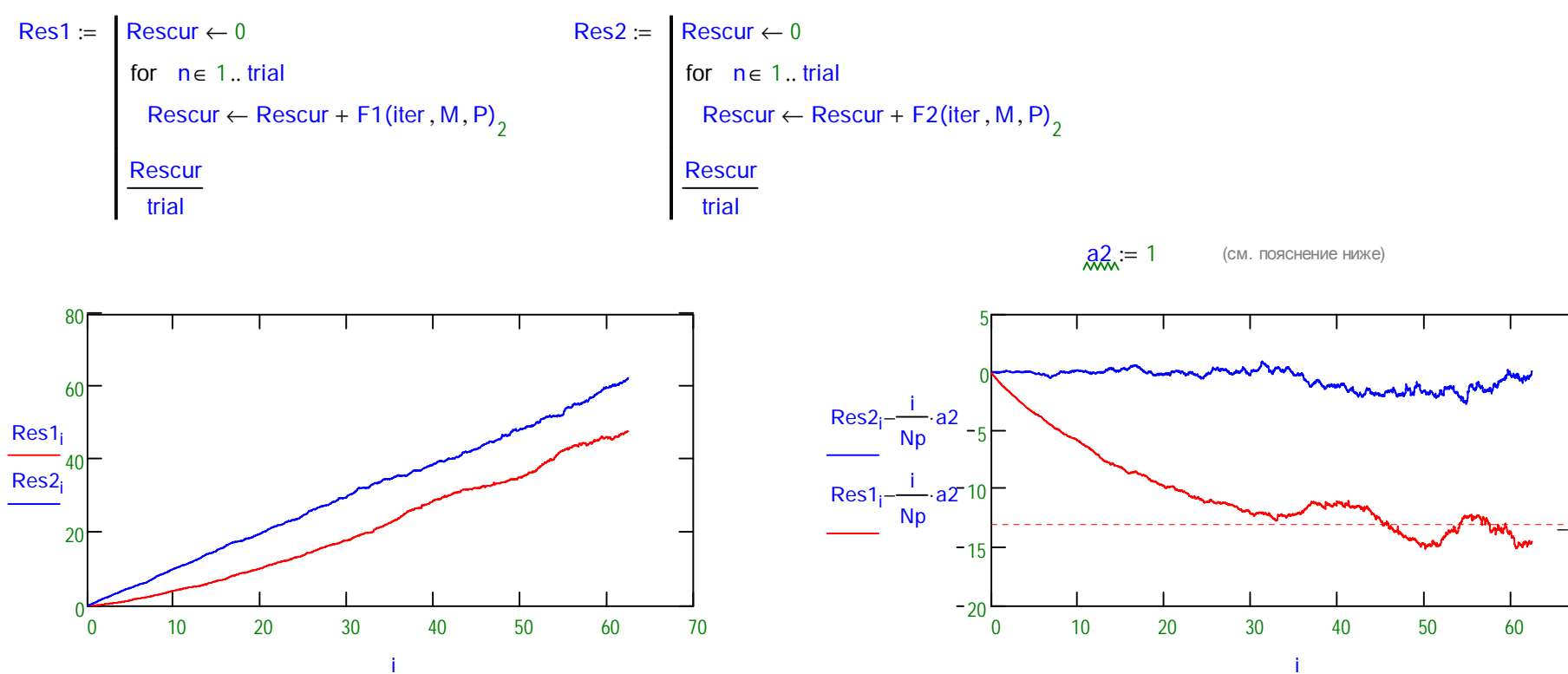

Из приведенных графиков видно, что, в случае невзаимодействующих частиц, среднеквадратичное смещение частиц от начального положения возрастает линейно с числом итераций. (При этом коэффициент а<sup>2</sup> в формуле (7) согласно (6) равен < $\Delta r^2$ > = [(-1<sup>2</sup> + 1<sup>2</sup>)/2] = 1). В случае же взаимодействующих частиц, распад кластера происходит с некоторой задержкой, которая, как видно из второго графика для кластера 8×8, равна примерно 13 шагам.

Реальное время которому соответствует один шаг модели можно определить из формулы Эйнштейна для двумерного пространства: τ = <(Δr)2>/4D, где  $\langle \Delta r \rangle^2$  = (межатомное расстояние)<sup>2</sup> = d<sup>2</sup>. (Для кубической решетки d легко определяется из формулы  $\rho = m_{at}/d^3$ .)

Задав подходящее число испытаний trial, определите во сколько раз время распада кластера в случае 1) больше, чем в случае 2). Рассчитайте ошибку.

### Примечания

1 Например всевозможными методами численного интегрирования: методы Эйлера, Рунге-Кутты.

<sup>2</sup>В связи с этим метод Монте-Карло еще называют методом статистических испытаний.

3Это уравнение еще называют вторым законом Фика.

<sup>4</sup>В случае, который мы рассматриваем, легко вычислить а аналитически. Для этого необходимо проинтегрировать  $\Delta x$  по функции распределения  $\Delta x$ , которая в нашем случае имеет вид

прямоугольника (х = 1/2 при х ∈ (-1,1), x = 0 при x ∉ (-1,1)). Получим д2,: = 
$$
\frac{1}{2} \cdot \left( \int_{-1}^{1} \Delta x^2 d\Delta x \right)
$$
 a2 = 0.333333333 д.:=  $\sqrt{a2}$  a = 0.577350269

 $\sqrt{2}$ 

<sup>5</sup>В последнее время решение задач подобного класса является очень актуальным в связи с бурным развитием нанотехнологий.

 $6$ Естественно, за исключением тех коротких моментов времени, когда происходит скачек атома.

7 Это легко делается с помощью функции mod().